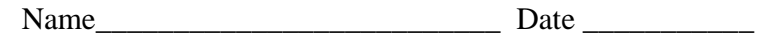

## **COMP 110 Midterm**

UNC Honor Pledge: I certify that no unauthorized assistance has been received or given in the completion of this work

Signature \_\_\_\_\_\_\_\_\_\_\_\_\_\_\_\_\_\_\_\_\_\_\_\_\_\_\_\_\_\_

You may NOT use any course materials in completing this test.

The test consists of three sections: first, a section of short answer questions; second, a section requiring you to trace a short piece of code and write the output produced by the code; finally, a section requiring you to write code. The second and third sections each provide four questions of different point values. You can choose THREE questions from section two, and TWO questions from section three to be graded. If you answer more questions than required, the three (or two) questions on which you receive the highest scores will be counted in your final score. Note that not all questions weight the same points, so it is possible to attempt more than (or fewer than) 100 points. Point values are given for each question.

Illegible answers will not receive credit.

## **Part 1. (40 points) Answer ALL questions**

1.) (2 points) What is the value of *var*?

double var =  $(3 / 2) * 2.0$ ;

 $2.0$ 

2.) (4 points) List 4 primitive types.

Byte, short, int, long, float, double, char

3.) (3 points) Declare a variable to hold the amount of money you have saved for spring break and initialize it to 150.75. Name your Java variable so any programmer would know what value it holds. Your variable name should be at least two words.

double breakMoney = 150.75;

4.) (3 points) Declare and calculate a double, averageAge, if you have (as integers) sumAges and totalPeople.

double averageAge = (double)sumAges / (double)totalPeople;

5.) (2 points) Give me two *good* reasons why you should always comment your code.

- Easier for other coders to read and understand
- Easier for you to understand when you look at your code a year later

6.) (2 points) Circle the expression you would use? Why?

if (myVar == 15)  $\widehat{\text{lf}}(15 == \text{myVar})$ 

The compiler will catch your error if you accidently write  $15 = \text{myVar}$  (assignment) instead of  $15 == myVar$ 

7.) (2 points) Why is *information hiding* a good thing?

- Methods can be used without understanding details of code
- Programmer's job becomes simpler
- Code is easier to read

8.) (2 point) The two values of a bit are  $\begin{bmatrix} 0 & \text{and} & 1 \end{bmatrix}$ .

9.) (3 points) Explain how and when to use each of the following?

 $a.$ ) = assignment

 $b.$ ) = equality test for primitive types

c.) equals() equality test for class types

10.) (2) Suppose you have the variable *s* of type String that has been initialized to "Spring break! Woo!" Write the data stored in *s* and place the index of each character below the string.

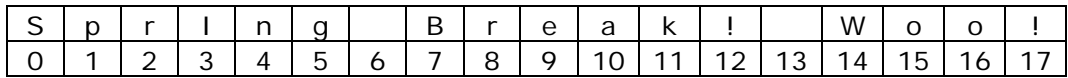

11.) (5) Give the return *type* and *value* for the following method calls on *s* as defined in problem 10.

```
 a.) s.length(); 
 int, 18 
b.) s. charAt(8);char, 'r' 
c.) s.indexOf("!"); int, 12 
d.) s.lastIndexOf("r");
 int, 8 
e.) s. substring(14);
 String, "Woo!"
```
12.) (10 points) In the code that follows, underline all Classes, circle all objects, draw boxes around all methods, and draw a line through all arguments.

 Scanner sc = new Scanner(System.in); System.out.println("Do you think exams are fun?"); String s = sc.nextLine(); if(s.equals("yes")) { System.out.print("Really?"); } else if(s.equals("no")) { String s2 = new String("me neither"); System.out.print(s2); }

## **Part 2. (30 points) Choose any THREE questions.**

For questions 13-16, write the output for the piece of code if it compiles. If it does not compile, tell me what error I made.

13.) (8 points)

```
int i = 4;
int total = 0;
while (i < 7) { 
   int j = i;
   j = (j * 4) % 15;
   total += j;System.out.print(j + " + ");i++; } 
total += j;
System.out.print( j + "- + total);
```
Error: the variable *j* is local to the *while* loop and does not exist outside of the *while* loop

14.) (10 points)

for(int  $i = 1; i < 8; i += 3$ ) for(int  $j = 8; j > i; j = 2$ ) System.out.print(j + " ");

8 6 4 2 8 6 8

```
15.) (12 points) Given the input order: 
4 10 17 1 2 7 20 100 
         Scanner sc = new Scanner(System.in);
         int sum = 0;int a = sc.nextInt();
          do 
          { 
             if (a % 3 == 1) 
             { 
               sum += a; System.out.print(a + " "); 
             } 
             else 
             { 
               sum += 2*aiSystem.out.print(2*a + " "); } 
             System.out.print("+ "); 
            a = sc.nextInt();
          }while (!(sum > 50)); 
         System.out.println("= " + sum);
```

```
4 + 10 + 34 + 1 + 4 + = 53
```
16.) (15 points) Note: methodFun can be called from main without an object because the method is in the same class as main.

```
 public static void methodFun(int x, int y) 
       { 
         String s = null; 
        switch ((x + y) % 5)
\{ case 4: s = " compile again"; 
               break; 
           case 3: s = " big bugs";
               break; 
           case 1: s = "fix one bug," break; 
            case 2: s = " little bugs";
              break; 
            case 0: s = "fix a bug"; break; 
             default: 
               break; 
 } 
         System.out.print(s); 
 }
```

```
public static void main(String[] args) 
       { 
        int x = 3, y = 4, z = 4;
        if ((z < x) \& (y < z)) System.out.print("Go Heels");
        else System.out.print((x * y * z + 52));
        while (z := 0)\{if ((x - y) > = 0){ 
                if (x < 9) { 
                   System.out.print(" in the code\n" +(25*x-25));
                    methodFun(z-1, x); 
                    System.out.println("\n"); 
       } 
                  else 
                     methodFun(x,z); 
                  x + = 4;} 
             else 
             { 
                   methodFun(z,x);x + = 2;} 
             z --;
         } 
         System.out.print("\n" + ((y * 25) + (z + 1)));
         methodFun(z,x); 
         System.out.print(" in the code..."); 
       } 
100 little bugs in the code 
100 little bugs 
fix one bug, compile again 
101 little bugs in the code...
```
## **Part 3. (30 points) Choose any TWO questions**

17.) (10 points) Complete the method *pow2* (using a loop) to calculate and return the value  $2^n$ . Assume n is a non-negative number.

```
public int pow2(int n) 
{ 
    int p = 1;
    for(int i = 0; i < ni; i++) { 
        p = p*2; } 
     return p; 
}
```
18.) (15 points) Write the code for removing the first and last word of any string. (Example: "Spring break! Woo! Hoo!" would return "break! Woo!") Do not worry about error checking. I will not take off for simple syntax or off-by-one errors. You should only need methods from problem 11.

```
int space1 = s. indexOf(" ");
int space2 = s.lastIndexOf(" "); 
System.out.print(s.substring(space1, space2));
```
19.) (20 points) The Fibonacci sequence is defined such that a number in the sequence is the sum of the previous two number in the sequence such that the first two numbers are 0, 1.

The Fibonacci sequence: 0, 1, 1, 2, 3, 5, 8, 13, 21, …

Write a function, fib that takes an integer as input and displays the Fibonacci sequence to the first value greater than the input.

Example: fib(6) would display 0, 1, 1, 2, 3, 5, 8

```
public static void fib(int n) 
{ 
    if(n < 0) System.out.print("0"); 
     else 
     { 
        int f0 = 0;
        int f1 = 1;
        System.out.print(f0 + ", " + f1);while(n >= f1)
         { 
             int temp = f0 + f1;
             f0 = f1;f1 = temp; System.out.print(", " + f1); 
         } 
    } 
}
```